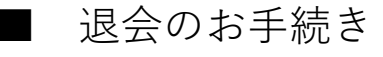

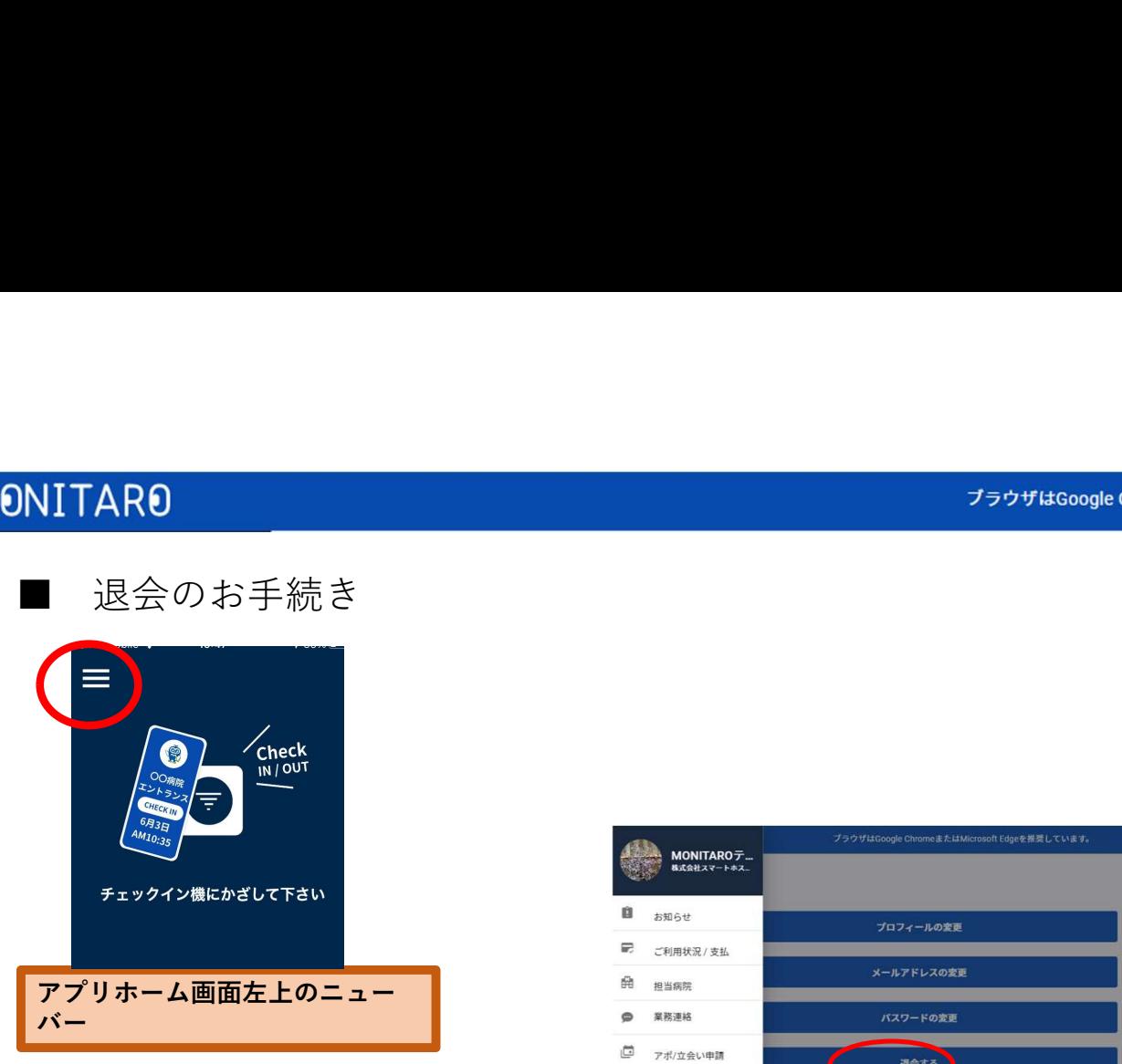

またはhttps://monitaro.jpからログイン画面へ

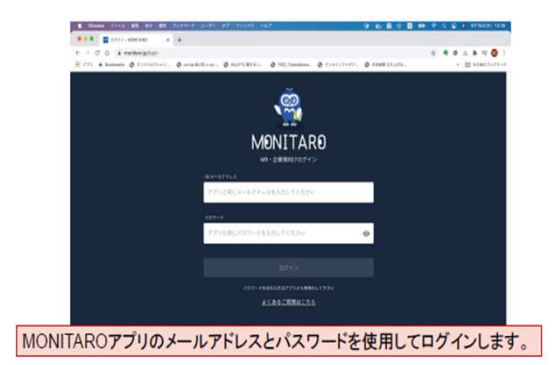

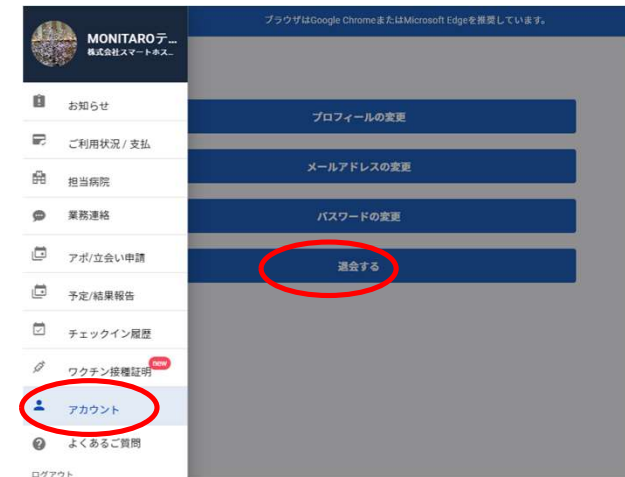

「アカウント」メニュー<br>→ 「退会する」ボタンを押す

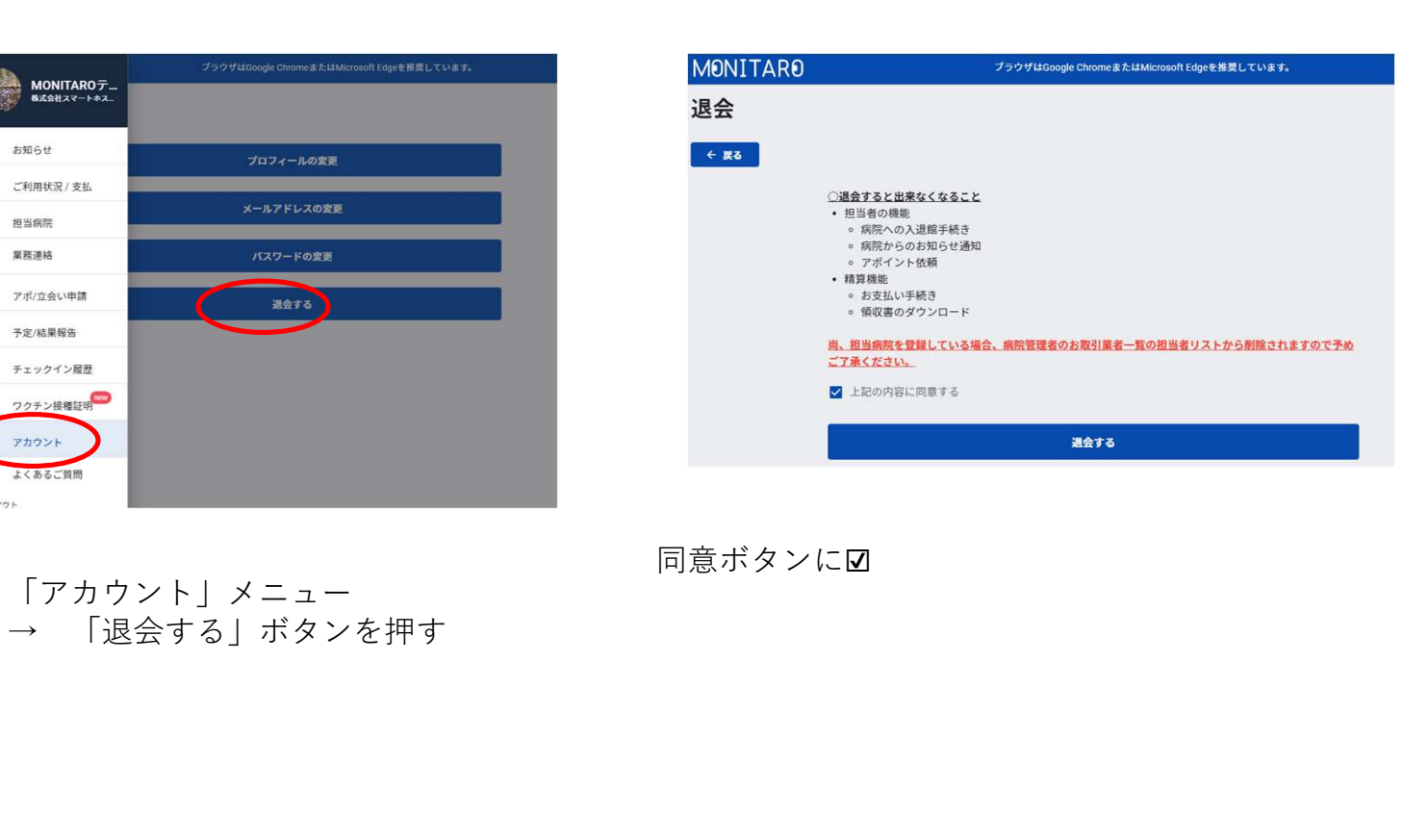

同意ボタンに☑